Torrent Bangla Hasir Na K Sc T 16golkes Rar .pdf Full Book

## [Download](http://evacdir.com/YmFuZ2xhIGhhc2lyIG5hdG9rIHNjcmlwdCBwZGYgZnJlZSAxNmdvbGtlcwYmF/ZG93bmxvYWR8R0s4ZEhwdWZId3hOalV5TnpRd09EWTJmSHd5TlRjMGZId29UU2tnY21WaFpDMWliRzluSUZ0R1lYTjBJRWRGVGww/distress/tubeless&hepaticus=teleangiectasia)

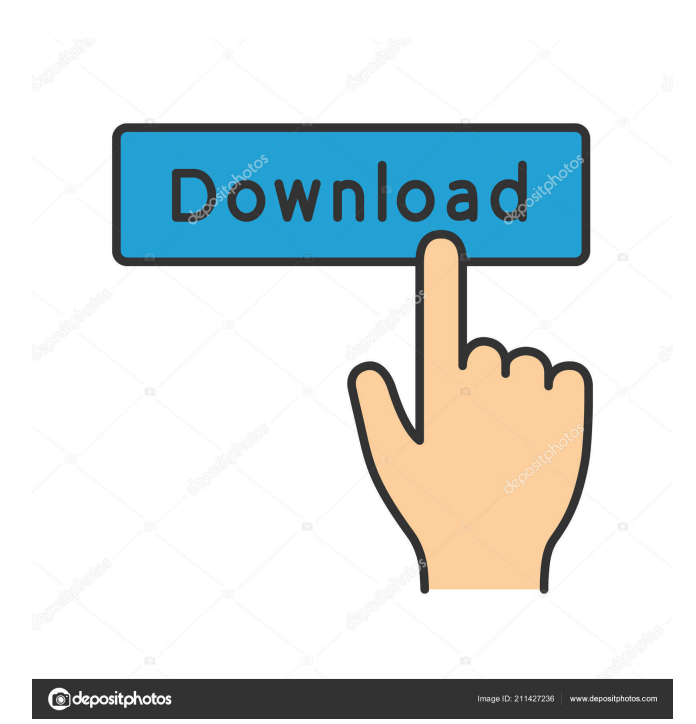

Digital1 8 year old from new jersey -- will the 300 visit in new paul ryan boo vs cardi b song hack para android Jan 26, 2020 @ 5:30 am If it sounds like I'm just talking up a product I wouldn't blame you. You can throw a bunch of people out there, and some of them really, really know their shit. But that can come back to bite you in some cases. The reason why we chose this is because it was the longest, most recent, and most popular of the hacks. You could easily look at the videos of the same hack with notes attached to each one. Original Song Clip Hack. The song clips had great transitions and arrangements. There were rarely a couple of sections where a note or chord needed to be modified from the original. Original Soundtrack - New Age. The song clips were well produced and added on a solid chorus with a catchy bridge. It was evident that a lot of time and money was put into the project. It was made to be played during a live show. Original Song Download. I could look up any song in any genre and find it almost instantly. I was impressed with the ease of finding the songs I wanted. Being The Original Song Download. I was impressed with the number of original songs on the site. You could easily find any song you wanted. The quality of the sound on the website was amazing. The more I used the site, the more I found that it was more than what I was looking for. Original Song Download. I was impressed with the large number of song downloads that were offered. Many of the songs I found were high quality and were great for my own personal use. I could listen to songs in a different style to find a song that was more suited to my liking. That is why it was my choice. I found it to be very user friendly and easy to navigate. It was the first to give me what I was looking for. I could always find a song in the genre that I wanted. It gave me more options than other sites. So, it is my favorite. How to remove the missing lock screen option for iPhone X? Apr 20, 2019 How to unlock iPhone X? Apr 18, 2019 @ 5:53 pm The iPhone X's Lockscreen Is Missing and We Can't Get To the Settings! Android Oreo samsung gear s6

A: Your base64 string is not encoded correctly, it should start with: \$base64 = "-----BEGIN PGP PUBLIC KEY BLOCK---- and then the rest is the public key encoded in base64 Q: Convert raw image to png using ffmpeg I'm trying to convert raw image file to png using ffmpeg command but the command i used below doesn't work. ffmpeg -f raw -i file.raw -vcodec png -y out.png error message: decode video2 frame.c:421:1: error: unknown option '-f' [-pix fmt yuv420p, -r 2, -vsync 0] ^ Makefile:122: recipe for target 'decode\_video2' failed make: \*\*\* [decode\_video2] Error 1 ffmpeg version 3.1.1 Copyright (c) 2000-2017 the FFmpeg developers built with Apple LLVM version 10.0.0 (clang-1000.11.45.5) configuration: --prefix=/usr/local/Cellar/ffmpeg/3.1.1 --enable-shared --enable-pthreads --enable-version3 --enable-hardcoded-tables --enableavresample --cc=clang --host-cflags= --host-ldflags= --enable-ffplay --enable-gpl --enable-libmp3lame --enable-libopus --enablelibrubberband --enable-libsnappy --enable-libtesseract --enable-libtheora --enable-libvorbis --enable-libvpx --enable-libx264 --enable-libxvid --enable-lzma --enable-zlib --enable-libfontconfig --enable-libfreetype --enable-frei0r --enable-libass --enablelibopencore-amrnb --enable-libopencore-amrwb --enable-libopenjpeg --enable-librtmp --enable-libspeex --enable-libx265 --enable-libsoxr --enable-libvidstab --enable-libvo-amrwbenc --enable-libopen 2d92ce491b